# **MANUAL INFORMATIVO PARA LA PRESENTACIÓN DE TRABAJOS AL FONDO EDITORIAL**

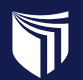

FONDO EDITORIAL<br>| Universidad César Vallejo

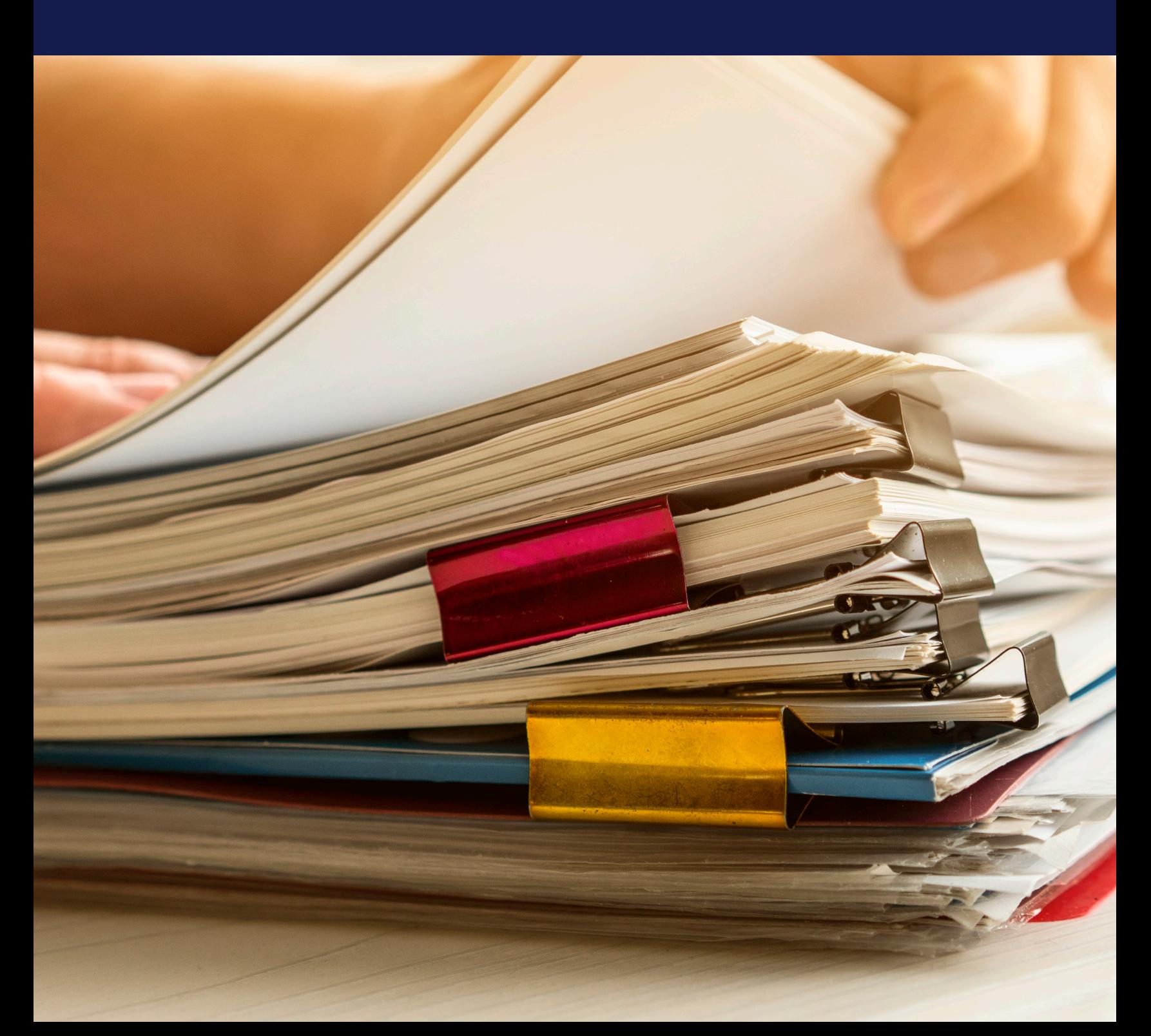

# **PRESENTACIÓN**

El Fondo Editorial es la unidad del Vicerrectorado de Investigación que se encarga de la publicación y difusión de la creación intelectual de la universidad con criterios de calidad académica. Coordina las diferentes fases del proceso editorial que va desde el diagnóstico, evaluación de contenido, preparación editorial y distribución. Establece los criterios de presentación del contenido de la obra, elementos gráficos y línea editorial considerando el tipo de texto, temas tratados y el público al cual va dirigida.

Promueve actividades de difusión y visibilidad del quehacer científico, cultural y artístico que se produce en la universidad y en la comunidad en general.

#### **Principios**

Transparencia Pertinencia Innovación Respeto Libertad Creatividad

> **Fondo Editorial** Universidad César Vallejo, 2020

# **RECEPCIÓN DE DOCUMENTOS**

El proceso editorial solo se iniciará hasta que los manuscritos hayan obtenido la evaluación definitiva por pares externos y su concepto sea favorable y no presenten sugerencias de cambios o mejoras pendientes. Las obras que son productos de la creación literaria y de difusión artístico-cultural, no estarán sometidas al proceso de evaluación por pares externos

El interesado en publicar su obra deberá consignar:

- Un archivo digital de la obra completa en Microsoft Office Word (presentación, tabla de contenido, cuerpo del texto, índice, glosario, ilustraciones, figuras, fotográficas) acompañado con la declaración jurada de responsabilidad del autor(es).
- Datos básicos del autor(es): correo electrónico y ORCID.
- Considerar los aspectos de presentación y organización del manuscrito que establece el fondo editorial.

# **1. Presentación de manuscritos**

Para unificar criterios en la estructura y presentación de los manuscritos que se publicarán en el Fondo Editorial, se deben seguir los lineamientos de la norma APA, guía que proporciona orientaciones para la elaboración y presentación correcta de las referencias, así como para organizar, redactar y citar apropiadamente. Para mayores detalles y aclarar dudas, puede consultar la siguiente dirección: https://normasapa.pro/referencias/ Nota: Los manuscritos que se refieran al área de Ciencias de la Salud pueden utilizar las normas Vancouver para la elaboración y presentación de sus referencias.

#### **1.1. Formato de la Página**

- **• Tamaño:** A4/ papel 21 cm x 29,7 cm
- **• Márgenes:** 2.4 cm en todos los lados( dice la norma) para efecto de la UCV(2.5 cm por todos lados)

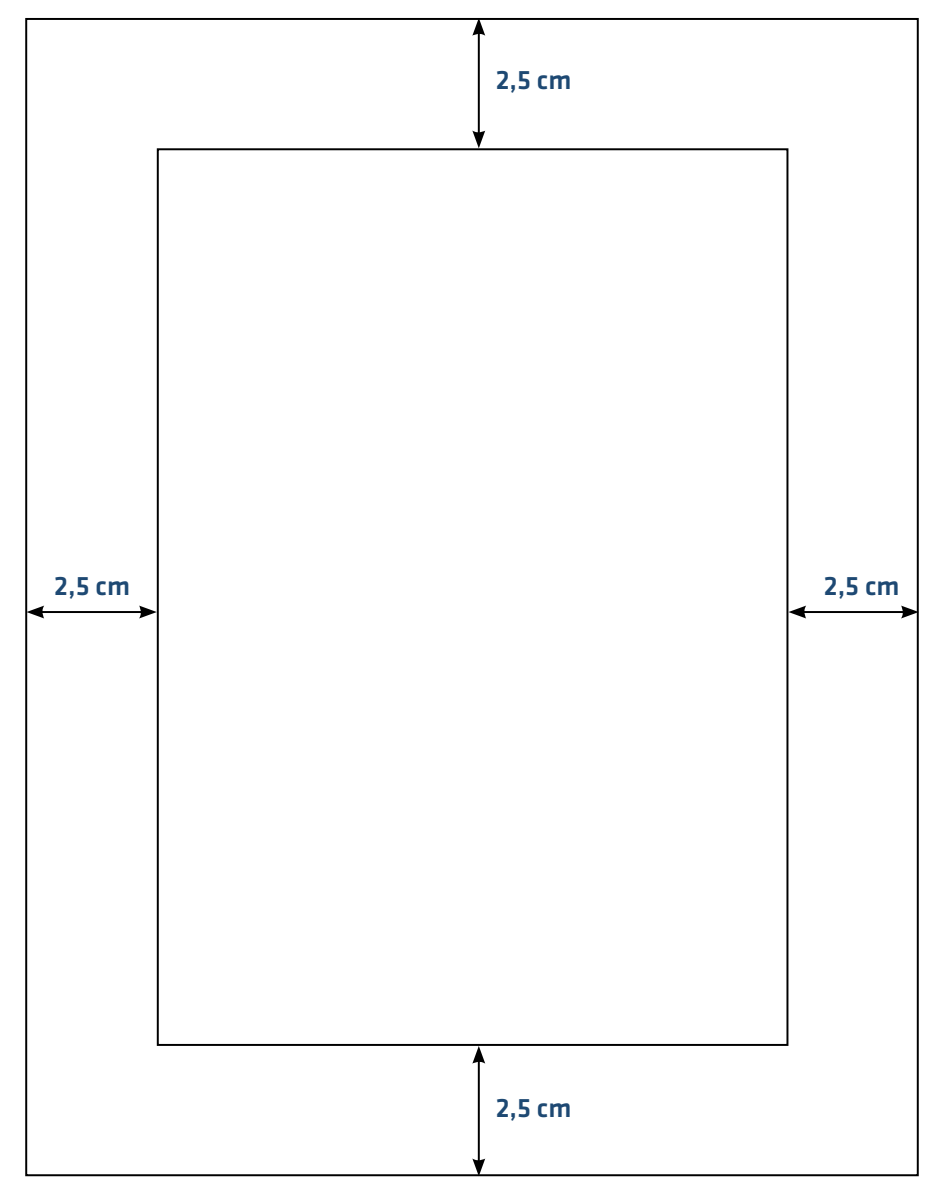

#### Tamaño de papel: A4 (21 cm x 29,7 cm)

## **1.2. Tipos de contribución**

El fondo editorial recibe y publica en las siguientes modalidades:

- Obra Académica Científica: Reporta las bases teóricas, los pasos metodológicos, los hallazgos y su interpretación en relación con un problema de investigación relacionado a la producción de un grupo de investigación de la Universidad (u otra institución). Hace un aporte significativo al conocimiento en su área.
- Libro de texto (Texto Académico): Presenta una serie de elementos conceptuales básicos para introducir una materia con instrucciones o pasos para ejecutar una tarea y/o ejercicios. Expone mediante una propuesta didáctica, temas y actividades de aprendizaje necesarios para la formación y adquisición de habilidades en una materia, asignatura o experiencia curricular.
- Volumen Monográfico/Libros compilados o por capítulos: Presenta el desarrollo y avance de una disciplina o área del conocimiento exponiendo los resultados de una investigación o enfoques teóricos sobre un tema específico. Resultan de una convocatoria abierta o cerrada para la recepción de capítulos resultado de investigación. Los capítulos deben tener un eje temático que los articule y relacione unos con otros, por lo que pueden ser presentados desde diferentes perspectivas teóricas y disciplinares, considerandose como una unidad.
- Obras de Referencia: Presentan una síntesis del conocimiento acumulado en una disciplina en particular, saberes interdisciplinarios, o aspectos generales. Las temáticas pueden estar organizadas alfabéticamente, cronológicamente o sistematizados de una forma particular de acuerdo al propósito del autor.
- Obras de creación literaria y difusión cultural

#### **1.3. Cada manuscrito debe contener:**

- Portada
- Título (no mayor a 15 palabras)
- Autor(es)

Incluir los nombres completos de todos los autores del manuscrito use el primer nombre con inicial mayúscula, seguido de la inicial del segundo nombre, luego el apellido (p. ej. Antonio R. Rodríguez) Si son dos autores, separe cada nombre con una coma y escriba la palabra «y» antes del último autor (p. ej. José E. Paz y Antonio R. Rodríguez)

Si hay tres o más autores, separe cada nombre con una coma y escriba la palabra «y» antes del último autor (p. ej. Riley S. Rodrigo, Dev M. Kumar, y Aidan T. Zhang)

Para nombres con sufijos, separe el sufijo del resto del nombre con un espacio, no con una coma (p. ej. Felicien L. Cooke Jr.)

- Resumen general del libro (máximo 500 palabras)
- Para los libros académicos y de resultados de investigación los autores deben agregar el código ORCID.
- Subtítulo (opcional)
- Índice temático/ Tabla de contenido
- Presentación y/o introducción
- Cuerpo de Desarrollo
- Conclusiones
- Referencias
- Apéndices y anexos
- Glosario de términos (opcional)
- Otros índices (de materias, de ilustraciones, cronológicos)

**1.4. Para el caso de los manuscritos** que se refieren a creación literaria o de divulgación cultural, el autor, puede seguir el mismo orden anterior, obviando las conclusiones, según sea el caso. En última instancia, la organización del contenido debe responder a la intencionalidad y naturaleza artística de la obra.

**1.5. Cada capítulo debe iniciar** en una página nueva, sin dejar páginas en blanco entre los capítulos. Los títulos identifican el contenido dentro de las secciones de un documento.

# **2. Tipo de fuentes**

Las opciones de fuente permitidas para efecto del Fondo Editorial son las siguientes:

- **• Fuentes sans serif** Arial de 12 puntos.
- **• Fuentes serif** como Times New Roman de 12 puntos.

Use la misma fuente en todo el documento con espaciado de 1.5, con las siguientes excepciones:

- **• Figuras:** En las imágenes de figuras, use una fuente sans serif con un tamaño de letra entre 8 y 14 puntos.
- **• Notas al pie:** La fuente de la nota al pie debe ser más pequeña que la fuente del texto (y tener un espaciado de línea diferente), y no es necesario cambiarla. Ejemplo

De acuerdo a los estudios realizados en La India y México, en la que se modifica la técnica TSD (decir - mostrar -hacer) por la técnica TPD (decir-jugarhacer), donde se utiliza el concepto 'aprender', se logra la disminución de la ansiedad y el miedo en los niños hacia el tratamiento. El objetivo de este estudio fue realizar una revisión bibliográfica acerca de la utilización del modelado directo en comparación con la técnica TPD entre los niños de 5-7 años de edad.

PALABRAS CLAVE: Paciente pediátrico, manejo conductual, modelado directo.

1. Estudiante de Pregrado. Escuela de Estomatología. Universidad César Vallejo - Filial PIURA.

2. Cirujano Dentista. Docente Tiempo Parcial. Escuela de Estomatología. Universidad César Vallejo - Filial PIURA.

# **3. El material gráfico y apoyo visual**

El material gráfico que acompaña la obra debe ser de excelente calidad. Las fotografías, ilustraciones o gráficos que incluya se deben en formatos TIF o JPG con una resolución mínima de 300 dpi (presentar en archivos separados, indicando la página donde va insertada). Las figuras, tablas, gráficas, recuadros, ejercicios o ejemplos deben enumerarse y estar en un formato editable. En caso de incluir imágenes, fotografías o tablas de datos de terceros es necesario disponer de las autorizaciones de uso.

### **3.1 Tablas**

Inserte las tablas dentro del texto después de que se mencionen por primera vez, o coloque cada tabla en páginas separadas después de las referencias. Si aparece una tabla incrustada en la misma página que el texto, colóquela en la parte superior o inferior de la página e inserte una línea en blanco a doble espacio para separar la tabla del texto adyacente. Las tablas son un recurso que debe permitir que el lector comprenda de manera fácil los datos que se van a contrastar. Ejemplo

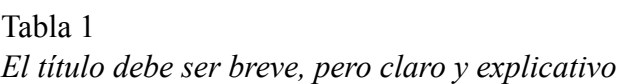

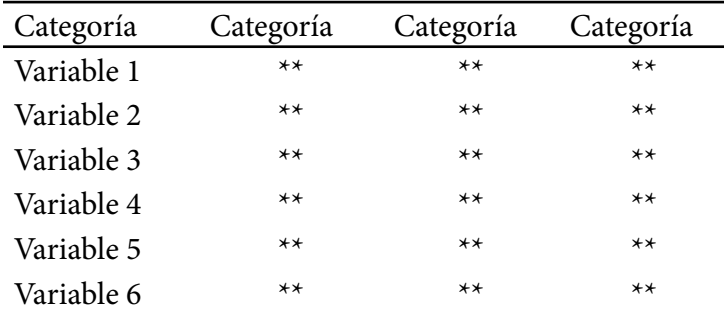

La tabla 1 muestra cuatro categorías con sus respectivas variables que dan a entender lo que el autor pretende

## **3.2 Pie de foto y gráficos**

Todas las fotos que aparezcan en publicaciones de la universidad deberán llevar un pie de foto, con excepción de los afiches e impresos publicitarios.

## Ejemplo

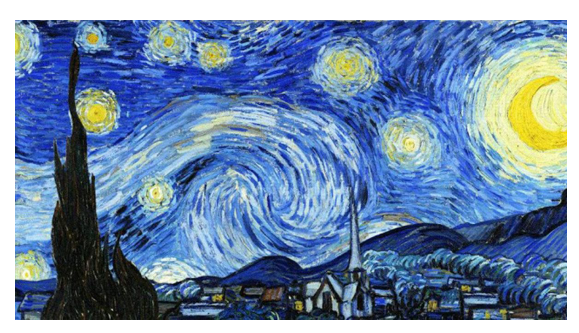

Figura 1. La Noche Estrellada. Vincent van Gogh, 1889

El pie de foto será de sentido independiente, descriptivo o referencial. El objetivo de los pies de foto es agregar información, detalles o datos no presentes en el texto principal, sin caer en redundancias u obviedades. Tampoco se utilizará como pie de foto la frase más sobresaliente del texto o la cita textual de un personaje.

Para los pies de foto utilizaremos tres tipos de leyendas:

• De información adicional: cantidades, fechas, porcentajes. Ejemplo

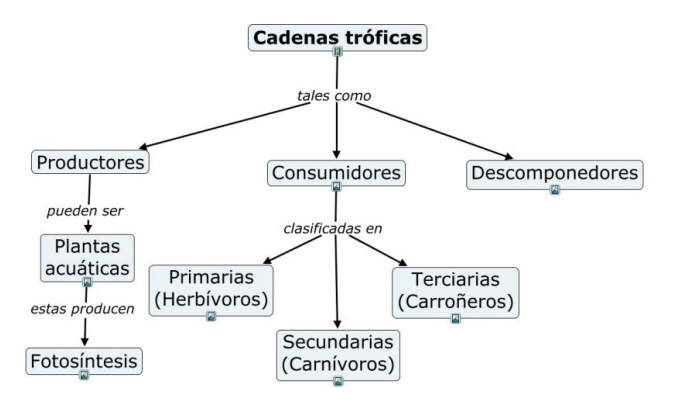

Figura 1. La figura ilustra el mapa conceptual que permite identificar los principales actores de las cadenas tróficas.

• De descripción: orden de nombres, acciones, distinción de momentos. Ejemplo

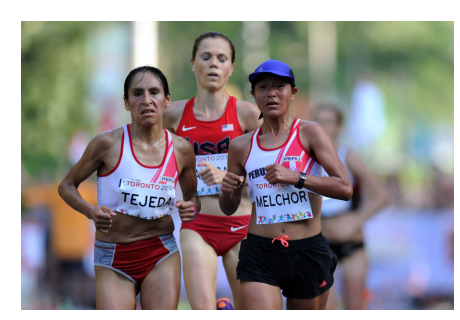

Figura 1. De derecha a izquierda: Gladys Tejeda, Inés Melchor.

• De referencia: contexto del evento, sucesos del personaje, temas relacionados. Ejemplo

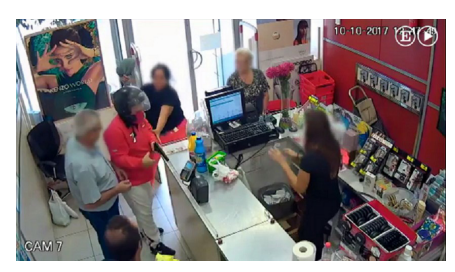

Figura 1. Aterrorizadas. Un grupo de clientas se reponen de la angustia.

Los pies de foto tendrán una extensión máxima de tres líneas completas para publicaciones informativas y deberán finalizar siempre con el punto. Para el caso de fotonoticias o fotos complementarias que necesitan mayor descripción, la cantidad de líneas dependerá del diseño para determinar el espacio.

Los gráficos deberán seguir la regla indefectible de mostrar el número correcto de referencia en el texto o el correlativo seguido por los gráficos a lo largo del capítulo, en lo posible siempre dentro de la página donde se le hace mención.

En cuanto a las cantidades y abreviaturas en los gráficos, estos están especificados en el apartado de Cantidades y Abreviaturas de este manual de estilo.

Todos los gráficos deben de ser enviados en formato .jpeg en una carpeta comprimida.

#### **4. Niveles de Encabezados**

Las pautas actuales de estilo APA aconsejan a los escritores que utilicen mayúsculas, negrita y doble espacio para todos los encabezados. El número de encabezados a utilizar depende de la complejidad del trabajo, si está escribiendo un texto extendido, use tantos niveles de encabezado como sea necesario para transmitir su información con claridad.

Los títulos ayudan a los escritores a resaltar el contenido importante en su trabajo, y facilitan a los lectores a encontrar la información que necesitan. En general, un autor puede incorporar tres o más niveles de encabezado en un documento. El encabezado de Nivel 1 para las secciones principales o de nivel superior de un documento, un encabezado de Nivel 2 para las subsecciones de un encabezado de Nivel 1 y un encabezado de Nivel 3 para las subsecciones de un encabezado de Nivel 2 dentro del documento y así sucesivamente. Por ejemplo, las subsecciones en la introducción pueden comenzar en el Nivel 2 porque el título de un documento funciona como el título de facto Nivel 1.

#### **Nivel 1: ENCABEZADO CENTRADO EN NEGRITA**

#### **Nivel 2: Encabezado alineado a la izquierda en negrita**

#### **Nivel 3: Encabezado de párrafo, negrita y punto final.** Ejemplo

#### **INTERÉS SIMPLE**  $\Pi$ .

#### 2.1 Definición de interés simple

El interés es la cantidad de dinero que hay que pagar por la captación o colocación de dinero. Los intereses que se convienen en pagar por un monto determinado de dinero dependen del monto prestado, del tiempo de duración de la deuda y de la tasa de interés. Por lo tanto, al calcular el interés, hay que tener en cuenta tres variables:

- · El capital, principal, valor actual, valor presente, préstamo o depósito: VA
- · El tiempo transcurrido o número de periodos: n o Nper
- La tasa de interés: i

El capital o valor actual (VA). Es la cantidad de dinero prestada o depositada al comienzo de un periodo.

El tiempo (n). Es el lapso para el que se calcula el interés. De ordinario, la unidad de tiempo es un año, también puede ser un día, un mes, un bimestre, un trimestre, un cuatrimestre o un semestre.

La tasa de interés (i). La tasa de interés, tanto por ciento, es el número de unidades pagadas como utilidad, en la unidad de tiempo, por cada cien unidades de capital prestado.

La tasa de interés se expresa en porcentaje, es decir, está expresada sobre 100 unidades y, cuando se va a emplear en las fórmulas financieras con el capital y el tiempo de preferencia, se tiene que expresar en términos de una unidad, es decir, dividirla entre 100.

#### Calculo del interés simple.

Los intereses a interés simple sobre cualquier capital se hallan del producto de las tres variables mencionadas anteriormente que representan el capital o valor actual, el tiempo y la tasa de interés. Debemos señalar que, en la determinación del interés simple, el capital inicial (VA) se mantiene constante e invariable durante determinado periodo.

# **5. Información a considerar**

#### 5.1 Uso de cursiva

Neologismos y palabras de idiomas distintos:

• Recibimos un buen input de la profesora de investigación para nuestra tesis.

Nota: *es incorrecto asumir que algunos términos compuestos de uso normalizado son neologismos:*

- Yo, como editor, no puedo autopublicarme por ética profesional.
- Las autoridades quedaron encantadas con la magia de nuestros ritmos afroperuanos.

#### Jergas:

• El último cliente calificó de bravazo al teléfono que probó en un testeo del producto. Nombres y apodos:

• Carlos *El Pibe* Valderrama fue el jugador colombiano que más partidos disputó con la selección de su país.

Es incorrecto utilizar la cursiva para el caso de apodos que parten del diminutivo de su nombre. Si no es un apodo legítimo o aceptado, se mantendrá en letras normales:

- *• Chús* Hernández (incorrecto)
- Chús Hernández (correcto)

Tampoco la emplearemos para denominar a un colectivo ideológico o político:

- Matías dedujo por los símbolos del manuscrito que este pertenecía a los luteranos (incorrecto).
- Fueron los kirchneristas quienes tuvieron más participación en la asamblea (correcto).Las menciones de títulos de libros, canciones, películas, pinturas, obras teatrales, piezas musicales o extractos de las mismas irán siempre en cursivas. En este último caso, el título de la obra principal irá en cursivas y la parte de la obra mencionada entre comillas simples.
- *• Memorias de Adriano,* célebre libro de Margarite Yourcenar, es considerado un retrato humano de la política por enfocar las vicisitudes y preocupaciones de un todopoderoso emperador.
- Uno de los más grandes cuestionamientos a la filosofía del lenguaje está en el *Tractatus Lógico-Filosófico, de Ludwing Wittgenstein.*
- El artículo *El milagro tecnológico,* de José Antonio Sánchez, toma como punto de partida a 'La incapacidad industrial' del Estado de Henry Fayol.

No se utilizarán cursivas para referirse a nombres propios o generalizados:

- Casa Blanca (incorrecto)
- Scotland Yard (correcto)
- *• Kilimanjaro* (incorrecto)
- Misti (correcto)
- Frontón (correcto)
- *• San Juan de Miraflores* (incorrecto)
- San Isidro (correcto)
- *• Dow Jones* (incorrecto)
- *• Adidas* (incorrecto)
- Plaza Vea (correcto)
- *• Instituto Geofísico del Perú* (incorrecto)
- Sociedad Peruana de Climaterio (correcto)
- Partido Zapatista (correcto)

### 5.2 Uso de negrita

Nos limitaremos a utilizar la negrita solo para los títulos de los capítulos del libro, no para otros derivados del capítulo.

### 5.3 Comillas

Distinguiremos solo 2 tipos de comillas: las simples ('término') y las dobles ("término"). Fundamentalmente utilizaremos las comillas dobles para encerrar o reproducir una cita textual.

- "Tal como lo prometimos, nuestro interés continúa con el proyecto del viaducto para el 2013, sin desconocer la importancia del estudio de impacto ambiental", dijo el ministro de Hacienda, Tomás Flores.
- Para el caso de una cita de más de cinco líneas, esta se pondrá en un párrafo aparte, con un tamaño menor de letra, sangrado y sin comillas.

En el libro *Los Boys* del escritor dominicano Junot Díaz, leemos la percepción del éxodo generacional en Centroamérica:

Le costó trabajo encontrar la salida del terminal. Todo el mundo hablaba en inglés y los letreros no le servían de ayuda. Se fumó medio paquete de cigarrillos mientras daba vueltas por el terminal. Cuando por fin logró salir, dejó la bolsa en el pavimento y tiró los cigarrillos que le quedaban. En plena oscuridad era poco lo que podía ver de Norteamérica. Un vasto de río de automóviles, unas palmeras en la lejanía y una autopista que le recordaba a la Máximo Gómez. El ambiente no era tan caluroso como en su país y la ciudad estaba bien iluminada, pero no tenía la sensación de haber atravesado el océano ni de encontrarse en un mundo distinto. Un taxista que estaba delante de la terminal se dirigió a él en español. Era un hombre fuerte, de raza negra, cargado de espalda. Sin esfuerzo, lanzó la bolsa al asiento trasero del taxi y dijo: ¿tiene familia acá?

Para suprimir partes de una cita textual utilizaremos los puntos suspensivos tanto para el inicio como para el final:

• Según Gonzalo Galdós en su libro Toma de decisiones: "…la investigación realizada sobre la toma decisiones estratégicas de los gerentes peruanos, la importancia de la opinión del gerente inmediato superior solo es superada por la importancia de los datos, pero es aplastante en comparación con los pares o personas de menor jerarquía…".

También irán entre comillas dobles las palabras textuales que aparezcan en un párrafo informativo o descriptivo:

• El entrenador dijo que había "buenas sensaciones" para la completa recuperación de los nadadores peruanos para la competencia del sábado.

Si fuera muy necesario enfatizar una frase, usaremos las comillas simples.

• Alemania y Francia constituyen el 'núcleo duro' de la Eurozona. Nota: De preferencia, es mejor sugerir el énfasis mediante la redacción misma.

Las comillas simples se aplicarán dentro de las comillas dobles en caso de propósitos de orden jerárquico:

• "Nos dijo claramente 'No los escucharé', pero no le quedó más remedio que sentarse a escuchar una explicación".

El punto debe ir inmediatamente después de la comilla al final de una cita, nunca después de este.

Cuando en una cita textual se quiera resaltar o enfatizar alguna frase o palabra, no utilizaremos comillas simples; nos regiremos por las reglas del uso de cursivas.

Para los casos en los que se esté discutiendo el significado y uso de términos en español:

• Cuando hablamos de 'teatro' nos referimos a muchas prácticas artísticas y literarias a lo largo de la historia.

#### 5.4 **Paréntesis y corchetes**

Los paréntesis tienen un uso aclaratorio y en algunos casos la información dentro de los mismos puede diferir completamente del contexto de la frase. Según el Diccionario Panhispánico de Dudas, los paréntesis tienen un mayor rango de aislamiento que los guiones y comas respecto al texto insertado entre ellos.

Para introducir información adicional:

- La franquicia (o franchising en su versión anglosajona) es un contrato mediante el cual el franquiciante otorga al franquiciado el derecho para realizar actividades de producción de bienes o prestación de servicios.
- Francis Fukuyama (Chicago, 1952).
- Al dolarizar la moneda, la presencia de un Banco Central de Reserva era innecesaria para el Estado ecuatoriano (Correa).

• OTAN (Organización del Tratado Atlántico Norte)

El corchete se usará como signo de menor jerarquía dentro un paréntesis.

• A pesar de tener solo seis escritores latinoamericanos ganadores del Nobel de Literatura (el último, Vargas Llosa [2010]), podemos afirmar que esta parte del continente tiene todavía mucho que decir al mundo.

En el caso de las operaciones combinadas o fórmulas matemáticas, esta regla se invierte:

•  $({(4-5x)+(7y+1)})$ 

Para contextualizar un párrafo o cita textual

• "[Las personas del periódico] no nos dieron ninguna razón convincente cuando fuimos a pedir explicaciones por la nota"

#### **5.5 Números, fechas y cantidades**

#### **Números**

Escribiremos con letras los números del cero al nueve, de la misma forma será con los números que pueden expresarse en una palabra. Esta regla también vale cuando se trata de decenas, centenas y millares.

- Ocho
- Dieciséis
- Venticinco
- Cuarenta
- Doscientos
- Mil

La regla cambia cuando se trata de cantidades compuestas por dos números. Para este caso utilizaremos los guarismos o también llamados arábigos.

- 48
- 67

Para los millones usaremos guarismos o arábigos para indicar la unidad, y letras que reemplazarán a los ceros. La excepción viene cuando se trata de cantidades inexactas, que serán siempre escritas en guarismos.

- 3 millones
- 1,5 millones
- 7 945 231

Las apreciaciones estadísticas en fracción se escribirán con letras.

• A través del sistema de registros de usuarios sabemos que solo tres cuartos de los estudiantes acudieron a la biblioteca central en el semestre académico 2011-I.

En cuanto a los signos de separación entre parte entera y decimal, preferiremos el uso de la comas antes que el punto, más allá de que el punto es todavía aceptado por muchos textos del sistema anglosajón.

• En 2010 en el Perú solo se invirtió el 0,4 % del PBI en investigación científica.

En oraciones donde se enumere a más de una categoría con diferentes cantidades, optaremos por nombrar a todos en guarismos para enfatizar la misma.

• El Directorio de la compañía Sour S. A. estará integrado desde el ejercicio 2012 por 1 consejero, 5 accionistas mayoritarios y 2 directores independientes.

Utilizaremos los números romanos para hacer referencia a los siglos:

• El siglo XVI marcó a América por su expansión y conquista por parte los españoles y portugueses.

En la mención a autoridades eclesiásticas o monárquicas

- **Juan XXIII**
- Carlos V

Para la denominación de actividades oficiales como concursos, congresos, festivales, campeonatos.

- IV Concurso Nacional de Producción de Pisco
- XVI Congreso Internacional de Urología

Cuando queremos enumerar las páginas de las partes del libro que no abordan directamente el contenido (prólogos, presentación, introducción o comentarios) utilizaremos números romanos. Esta distinción se hace también para denominar capítulos o tomos de una colección y se conservará en el índice. Sin embargo, los números romanos se utilizan cada vez menos en los textos escritos, por lo tanto, reduciremos su uso a casos estrictamente necesarios.

## **5.6 Fechas**

Para los años utilizaremos guarismos, siempre con los cuatro dígitos y sin dejar espacios.

- 1879
- 2007

Las décadas se escribirán indicando el año completo o en su defecto 'años', seguidos de singular de la decena. Nunca utilizaremos los últimos dos dígitos del año o ninguna otra combinación de signos.

Lauer sostiene que en la década de los años veinte la poesía peruana nos regaló prolíficos y magníficos poetas.

INCORRECTO: Prejuiciosamente, se suele pensar que los sesentas fueron una época de gran libertinaje.

INCORRECTO: Existen subculturas dedicadas a revivir la música y la moda de los 50.

Las fechas se escribirán siempre en guarismos.

- 5 de setiembre
- 19 de agosto
- 8 de octubre

#### **5.7 Cantidades y medidas**

Los porcentajes irán siempre con guarismos seguidos del signo de porcentaje sin dejar espacios

- Según el Instituto Nacional de Salud, el 14 % de las investigaciones que financió entre el 2004 al 2008 tuvieron publicaciones en artículos científicos.
- Más del 65 % de los encuestados dijeron no conocer las rutas del nuevo Tren Eléctrico.
- En los textos cuyo tema no gire en torno a información numérica y estadística, las unidades de medida se escribirán sin abreviaciones e irán seguidas a sus respectivas cantidades.
- El terreno cedido en Huarochirí estaba a 13 km de distancia de nuestro centro de producción (incorrecto).
- El terreno cedido en Huarochirí estaba a trece kilómetros de distancia de nuestro centro de producción (correcto).

Usaremos las abreviaturas de las unidades de medida solo cuando se trate de tablas o cuadros estadísticos que requieran una identificación rápida y una economía de espacio. Asimismo, los números de cuatro cifras irán separados en bloques de tres de izquierda a derecha, tal como se muestra en la siguiente tabla:

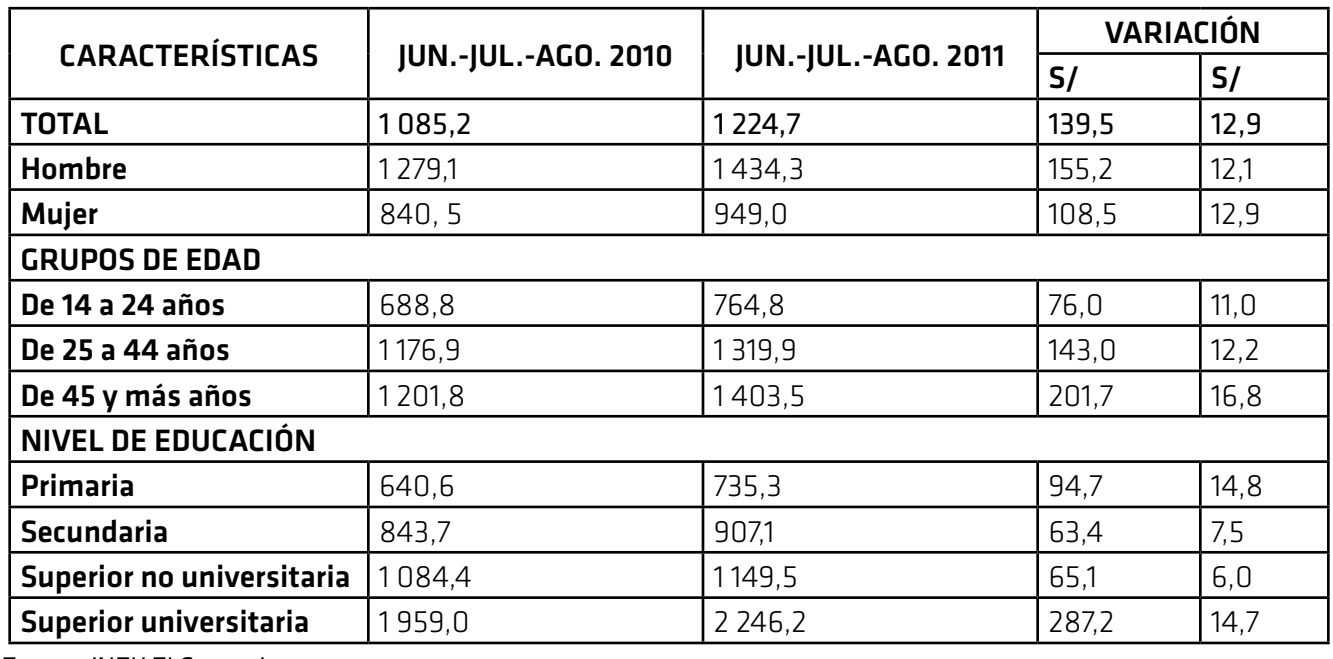

#### *Ingreso promedio mensual, según sexo, grupos de edad y nivel de educación.*

*Fuente: INEI/ El Comercio*

#### **5.8 Uso de mayúsculas y minúsculas**

Las restricciones en el uso de mayúsculas se hacen necesarias por el uso indiscriminado de las mismas, tanto en el lenguaje formal como el coloquial.

La regla fundamental del uso de mayúsculas se define en la mención completa de nombres propios de personas, organizaciones, lugares, fechas oficiales e históricas, festividades, eventos oficiales, disciplinas académicas, títulos de obras y documentos legales.

- Ana María Salcedo
- Contraloría General de la República del Perú
- Instituto Francés de Estudios Andinos
- Chiclayo
- Segunda Revolución Industrial
- 28 de Julio *Nota:* Normalmente, los nombres de los días ni los meses van en minúscula. Este caso es una excepción, por tratarse de una fecha histórica.
- Día de Santa Rosa de Lima
- Escuela de Ciencias de la Salud
- Decreto Legislativo Nº 650

No utilizaremos mayúsculas cuando se trate del uso genérico de los nombres propios.

- La contraloría no aprobó los balances presentados del 2009.
- El 2011 la demanda de profesionales de ciencias de la salud aumentó un 26 % respecto al 2010.
- Según el mencionado decreto, no se permitirán más restricciones respecto al seguro de vida.

De la misma forma, usaremos minúsculas cuando se trate de palabras o sustantivos que acompañen a nombres propios.

- Avenida Nicolás de Piérola 487 (incorrecto)
- avenida Tomás Marsano 2135 (correcto)
- Hospital Loayza (incorrecto)
- clínica Tezza (correcto)

Sin embargo, cuando se trate de lugares en idioma distinto al castellano, sí utilizaremos la letra mayúscula inicial, para no combinar un nombre propio y la cursiva.

- Rue Vercingétorix
- Piazza D'Uomo
- Broadway Avenue

Cuando utilicemos mayúsculas siempre colocaremos la tilde en la letra donde corresponda, sin ninguna excepción.

• David Ángeles

#### **5.9 Abreviaturas y siglas**

Evitaremos cualquier uso de abreviaturas en todas las publicaciones de la universidad. La única excepción se dará en gráficos o tablas estadísticas, y cuando la escasez de espacio así lo requiera.

- Ud. (incorrecto)
- Dr. (incorrecto)
- Etc. (incorrecto)
- Sres. (incorrecto)
- Gráf. (incorrecto)
- Telf. (incorrecto)
- Univ. (incorrecto)
- Cap. (incorrecto)

Las siglas de instituciones u organismos se escribirán con la letra inicial en mayúscula y las demás en minúsculas cuando tengan por lo menos 3 sílabas o se puedan leer de corrido; en casos distintos, se escribirán todas con mayúscula tal como en los ejemplos:

- Unesco
- Unicef
- ONU
- OEA
- PUCP

Cuando se haga una mención a una sigla por primera vez, esta siempre irá precedida del nombre completo de la misma.

- Centro Regional para el Fomento del Libro en América Latina y el Caribe (CERLALC).
- Academia Nacional de la Magistratura (AMAG).
- Consejo Nacional de la Juventud (Conaju).

Para siglas que tengan el nombre en plural, duplicaremos las letras dejando un espacio de separación entre ambas. Esto solo funciona para denominaciones de dos palabras, nunca con tres.

- $\bullet$  FF. AA.
- EE. UU.
- $\bullet$  RR. HH.

Las siglas de idiomas extranjeros mantendrán el orden y la denominación de su idioma original.

- NASA (National Aeronautics and Space Administration) En el caso de los acrónimos, solo se debe indicar entre paréntesis las palabras que lo componen.
- Interpol (International Criminal Police)
- PYME (Pequeña y mediana empresa)

# **6. Citas en el texto**

#### **Citas cortas (menos de 40 palabras)**

Para citas de menos de 40 palabras, agregue comillas alrededor de las palabras e incorpore la cita en su propio texto; no es necesario ningún formato adicional. No inserte puntos suspensivos al principio y / o al final de una cita a menos que la fuente original incluya puntos suspensivos.

#### Ejemplo

Los equipos efectivos pueden ser difíciles de describir porque «el alto rendimiento en un dominio no se traduce en un alto rendimiento en otro» (Ervin et al., 2018, p. 470).

Para una cita directa, siempre incluya una cita completa ( entre paréntesis o narrativa ) en la misma oración que la cita, incluido el número de página (u otra información de ubicación, por ejemplo, número de párrafo).

- Para una cita narrativa, incluya el autor y el año en la oración y luego coloque el número de página u otra información de ubicación entre paréntesis después de la cita.
- Si la cita aparece al final de una oración, coloque la puntuación final después del paréntesis de cierre de la cita.
- Coloque puntos y comas dentro del cierre de comillas simples o dobles. Coloque otros signos de puntuación dentro de las comillas solo cuando formen parte del material citado.

#### Ejemplo

Interpretando estos resultados, Freud (1915) sugiere que la "aptitud para la cultura a la capacidad de un ser humano para reformar las pulsiones egoístas bajo la influencia del erotismo, podemos enunciar que consta de dos partes, una innata y la otra adquirida en el curso de la vida" (p. 421).

#### **Citas en bloque (40 palabras o más)**

Inserte citas de 40 palabras o más como citas de bloque:

- No utilice comillas para encerrar una cita en bloque.
- Comience una cotización de bloque en una nueva línea e sangra todo el bloque a 0.5 pulgadas del margen izquierdo.
- Doble espacio en toda la cita del bloque.
- No agregue espacio adicional antes o después.
- Si hay párrafos adicionales dentro de la cita, sangra la primera línea de cada párrafo subsecuente 0.5 pulgadas adicionales. Vea un ejemplo en la Sección 8.27 del Manual de Publicaciones .
- Ya sea (a) cite la fuente entre paréntesis después de la puntuación final de la cita o (b) cite el autor y el año en la narrativa antes de la cita y coloque solo el número de página entre paréntesis después de la puntuación final de la cita.
- No agregue un punto después del paréntesis de cierre en ninguno de los casos.

#### Ejemplo

CIE (2017, p.9): "la enfermería abarca la promoción de la salud, la prevención de las enfermedades y el cuidado de los enfermos físicos, mentales y las personas con discapacidad de todas las edades, en todo el ámbito de la atención de salud y en otros entornos de la comunidad. En este amplio espectro de la atención de salud, los fenómenos de especial preocupación para las enfermeras son las respuestas individuales, familiares y de grupo a problemas de salud efectivos o potenciales".

#### **Cita en bloque con cita entre paréntesis:**

#### **Ejemplo**

Los investigadores han estudiado cómo las personas hablan consigo mismas:

El discurso interno es un fenómeno paradójico. Es una experiencia que es fundamental para la vida cotidiana de muchas personas y, sin embargo, presenta desafíos considerables para cualquier esfuerzo por estudiarla científicamente. Sin embargo, una amplia gama de metodologías y enfoques se han combinado para arrojar luz sobre la experiencia subjetiva del habla interna y sus fundamentos cognitivos y neuronales. (Alderson-Day y Fernyhough, 2015, p. 957)

#### **Diferencia con la cita narrativa en bloque:**

Flores y col. (2018) describieron cómo abordaron el sesgo potencial de los investigadores al trabajar con una comunidad interseccional de personas transgénero de color:

Todos en el equipo de investigación pertenecían a un grupo estigmatizado pero también tenían identidades privilegiadas. A lo largo del proceso de investigación, asistimos a las formas en que nuestras identidades privilegiadas y oprimidas pueden haber influido en el proceso de investigación, los hallazgos y la presentación de resultados. (pág. 311)

### Citas de parafraseo

#### **Parafraseando**

Una paráfrasis reafirma la idea de otro (o su propia idea publicada anteriormente) en sus propias palabras. La paráfrasis le permite resumir y sintetizar información de una o más fuentes, centrarse en información importante y comparar y contrastar detalles relevantes.

Los autores publicados parafrasean sus fuentes la mayor parte del tiempo, en lugar de citarlas directamente. Los autores en la mayoría de las veces hacen uso de esta práctica más que citando directamente.

Al parafrasear, citar la obra original utilizando *la narrativa o formato de cita entre paréntesis .*

Aunque no es obligatorio proporcionar un número de página o párrafo en la cita, puede incluir uno (además del autor y el año) lo que permitiría a los lectores interesados en ubicar la idea relevante dentro de un trabajo largo o complejo (por ejemplo, un libro)

Webster-Stratton (2016) describió un ejemplo de caso de una niña de 4 años que mostró un apego inseguro hacia su madre; Al trabajar con la diada familiar, el terapeuta se centró en aumentar la empatía de la madre por su hijo (págs. 152-153).

Estas pautas se refieren a cuando lee una fuente primaria y la parafrasea usted mismo. Si lee una paráfrasis de una fuente primaria en un trabajo publicado y desea citar esa fuente, es mejor leer y citar la fuente primaria directamente si es posible; si no, use una cita de fuente secundaria .

## Largas paráfrasis

Una paráfrasis puede continuar por varias oraciones. En tales casos, cite el trabajo parafraseado en la primera mención. Una vez que se ha citado el trabajo, no es necesario repetir la cita siempre que el contexto de la escritura deje en claro que el mismo trabajo continúa parafraseado.

Vélez y col. (2018) descubrieron que para las mujeres de color, el sexismo y el racismo en el lugar de trabajo se asociaban con malos resultados laborales y de salud mental, incluido el agotamiento relacionado con el trabajo, las intenciones de rotación y el sufrimiento psicológico. Sin embargo, la autoestima, el ajuste personaorganización y el apoyo organizacional percibido median estos efectos. Además, las actitudes feministas más fuertes, que reconocen los desafíos únicos que enfrentan las mujeres de color en una sociedad sexista y racista, debilitaron la asociación de la discriminación laboral con la angustia psicológica. Estos resultados subrayan la importancia de considerar múltiples formas de discriminación en el lugar de trabajo en la práctica clínica y la investigación con mujeres de color, junto con los esfuerzos para desafiar y reducir dicha discriminación.

Si la paráfrasis continúa en un nuevo párrafo, reintroduzca la cita. Si la paráfrasis incorpora múltiples fuentes o cambia entre fuentes, repita la cita para que la fuente sea clara. Lea sus oraciones cuidadosamente para asegurarse de haber citado las fuentes de manera apropiada.

Los terapeutas del juego pueden experimentar muchos síntomas de deterioro del bienestar, incluido el agotamiento emocional o la capacidad reducida de empatizar con los demás (Elwood et al., 2011; Figley, 2002), interrupción en las relaciones personales (Elwood et al., 2011; Robinson-Keilig, 2014 ), disminución de la satisfacción con el trabajo (Elwood et al., 2011), evitación de situaciones particulares (Figley, 2002; O'Halloran & Linton, 2000) y sentimientos o pensamientos de impotencia (Elwood et al., 2011; Figley, 2002 ; O'Halloran y Linton, 2000).

Para presentar las referencias, trabajar con los ejemplos que aparacen en esta dirección: https://normasapa. pro/citas-de-parafraseo-con-normas-apa-septima-edicion/

## **7. Principales cambios en normativa APA séptima edición a comparación de la sexta.**

1. Los apellidos e iniciales de hasta 20 autores (antes eran solo 7) se deben proporcionar en la lista de referencias:

APA sexta edición: Foster, M., Thompson, A., Pérez, G., Moore, D., Torres, G., Peterson, H., ... Cox, W. (2018) Título...

APA séptima edición: Foster, M., Thompson, A., Pérez, G., Moore, D., Torres, G., Peterson, H., Foster, M., Thompson, A., Pérez, G., Moore, D., Torres, G., Peterson, H., Foster, M., Thompson, A., Pérez, G., Moore, D., Torres, G., Peterson, H., Foster, M., ... Cox, W. (2018) Título...

2. Los DOI están formateados como URL (https://doi.org/xxx). La etiqueta "DOI:" ya no es necesaria.

APA sexta edición: Patel, V. y Jenkins, R. (2012). Poner en práctica la evidencia: la serie PLoS Medicine sobre práctica de salud mental global. PLoS Medicine, 9 (5), 44. DOI: 10.1371/journal.pmed.1001226

APA séptima edición: Patel, V. y Jenkins, R. (2012). Poner en práctica la evidencia: la serie PLoS Medicine sobre práctica de salud mental global. PLoS Medicine, 9 (5), 44. https:/doi.org/10.371/journal. pmed.1001226

3. Las URL se incrustan directamente en la referencia, sin ir precedidas de "Recuperado de", a menos que se necesite una fecha de recuperación.

APA sexta edición: Kluger, J. (18 de julio de 2019). Elon Musk nos dijo por qué cree que podemos aterrizar en la Luna en 'menos de 2 años'. Recuperado del sitio web de Time: https://time.com/5628572/elonmusk-moon-landing/

APA séptima edición: Kluger, J. (18 de julio de 2019). Elon Musk nos dijo por qué cree que podemos aterrizar en la Luna en 'menos de 2 años'. Sitio web de Time: https://time.com/5628572/elon-muskmoon-landing/

4. Para los libros electrónicos, el formato, la paltaforma o el dispositivo (por ejemplo, Kindle) ya no se incluyen en la referencia.

APA sexta edición: Green, J. (2018). The Fault in Our Stars [Versión Kindle]. Recuperado de: https://www. amazon.com/Fault-Our-Stars-John-Green-ebook/dp/B007Z8ZKS2/

APA séptima edición: Green, J. (2018). La falla en nuestras estrellas. https://www.amazon.com/Fault-Our-Stars-John-Green-ebook/dp/B007Z8ZKS2/

5. La cita en el texto para trabajos con tres o más autores ahora se acorta desde la primera cita. Solo incluye el nombre del primer autor y "et al.". Antes se hacía a partir de la segunda vez que aparecía en el texto.

APA sexta edición: Se cree que Google Scholar solo localiza correctamente el 55% de los datos bibliográficos (Zeitlyn, Beardmore-Herd. Hinrikus, Hook, 2018)

APA séptima edición: Se cree que Google Scholar solo localiza correctamente el 55% de los datos bibliográficos (Zeitlyn et al., 2018)

- 6. La sexta edición del estilo APA exigía la fuente Times New Roman o Arial en tamaño 12pto. Ahora, la séptima edición añadió Calibri tamaño 11 pto, Arial 11pto, Lucida Sans Unicode 10pto y Georgia 11pto como fuentes permitidas.
- 7. Se proporcionan pautas claras para incluir a los contribuyentes que no son autores o editores. Por ejemplo, cuando se cita un episodio de podcast, se debe incluir el anfitrión del episodio; para un episodio de serie de televisión, se cita al escritor y director de ese episodio.

# **8. Otros estilos de citación**

Existen otras estilos de citación:

- ISO 690, ISO 690-2
- El estilo MLA, que se emplea en ciencias sociales, humanidades, lengua y literatura.
- El estilo Vancouver, que se utiliza en ciencias de la salud.
- El estilo Chicago, que se aplica en historia, humanidades, arte, literatura y ciencias sociales.
- El estilo Harvard, que es empleado n las ciencias naturales y sociales.
- Estilo IEEE, empleado en ingenierías y tecnologías

#### **Para más información puede consultar los siguientes enlaces:**

*• versión en español: https://normasapa.pro/referencias/ versión en inglés: https://owl.english.purdue.edu/owl/resource/560/01/* • IEEE (Ingenierías y tecnologías)

*versión en español: http://www.derecho.unam.mx/integridad-academica/pdf/IEEE.pdf versión en inglés: https://www.ieee.org/publications\_standards/publications/authors/author\_ templates.html*

- MLA (Ciencias humanas y ciencias del lenguaje) *versión en inglés: https://owl.english.purdue.edu/owl/resource/747/01/*
- *• https://www.ubu.es/aprendizaje-e-investigacion/recursos-aprendizaje-investigacion/referenciasbibliograficas-y-las-citas*
- *• http://recursostic.educacion.es/observatorio/web/eu/cajon-de-sastre/38-cajon-de-sastre/333 recursos-electronicos-como-citarlos?start=1*
- *• https://www.ci2.es/citar-referencias-bibliograficas/*
- *• https://biblioteca.unileon.es/ayuda-formacion/como-citar*
- *• https://biblioteca.unileon.es/ayuda-formacion/gestores-bibliograficos*
- *https://uc3m.libguides.com/guias\_tematicas/citas\_bibliograficas/une-iso-690*
- *• https://www.ubu.es/sites/default/files/portal\_page/files/estilo\_vancouver\_ifie2017.pdf*
- *• https://pitt.libguides.com/citationhelp/ieee*
- *• https://pitt.libguides.com/citationhelp/chicago*
- *• https://bibliotecas.unileon.es/agronomos/files/2017/03/Harvard\_Gu%C3%ADa-de-uso.pdf*
- *• https://owl.purdue.edu/owl/research\_and\_citation/mla\_style/mla\_formatting\_and\_style\_guide/ mla\_formatting\_and\_style\_guide.html*

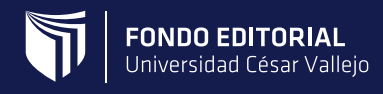